## A quick guide to using DevSkiller [CHECKLIST]

*Complete each task to find out how to hire developers with DevSkiller* **develops** [devskiller.com](https://devskiller.com/)

## **DevSkiller**

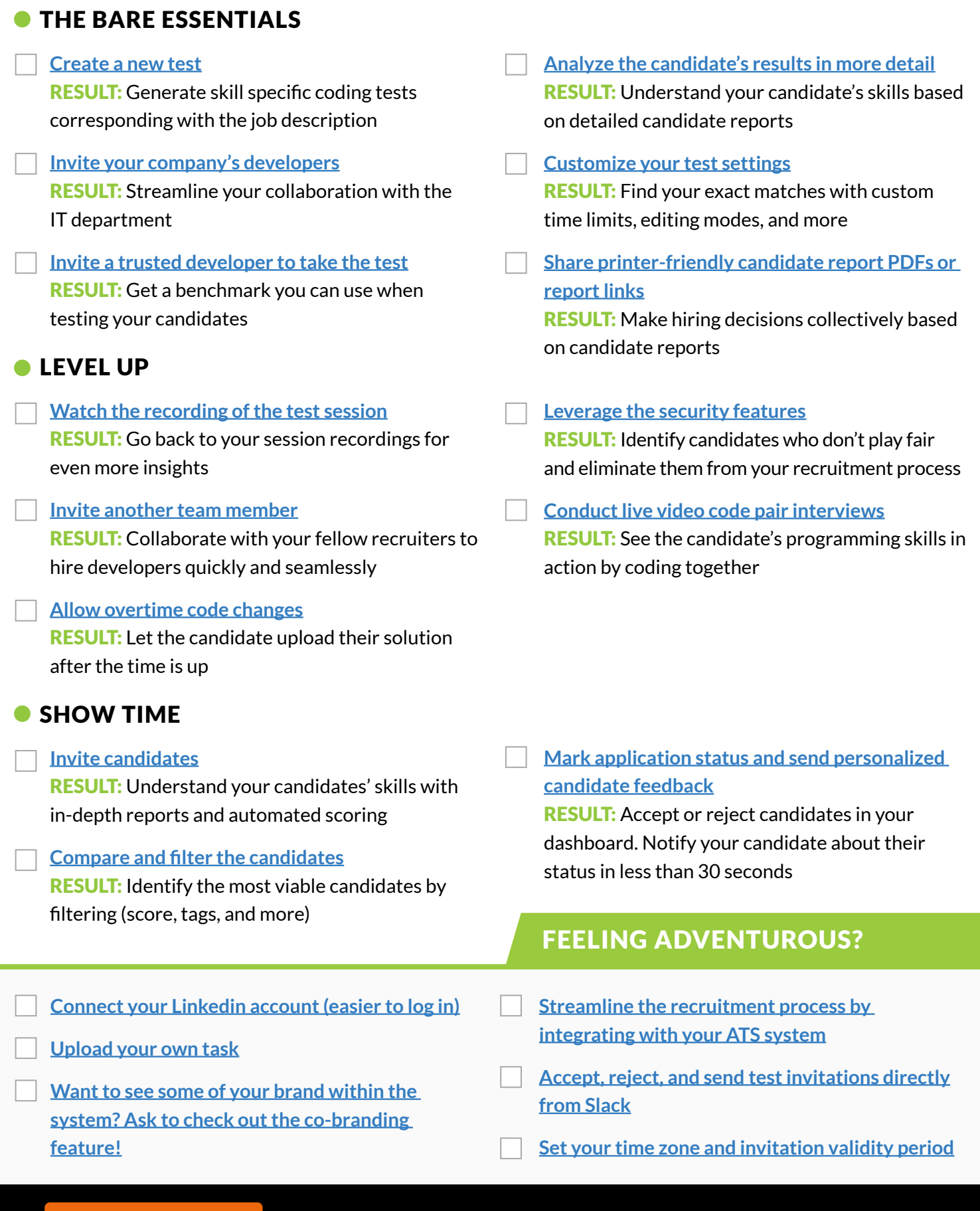

[REQUEST A DEMO](https://devskiller.com/request-a-demo/) *Discover the full potential of our platform in a one on one session*

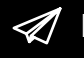

**If you have any questions, please contact us at** [support@devskiller.com](mailto:support%40devskiller.com?subject=Checklist%20Inquiry)